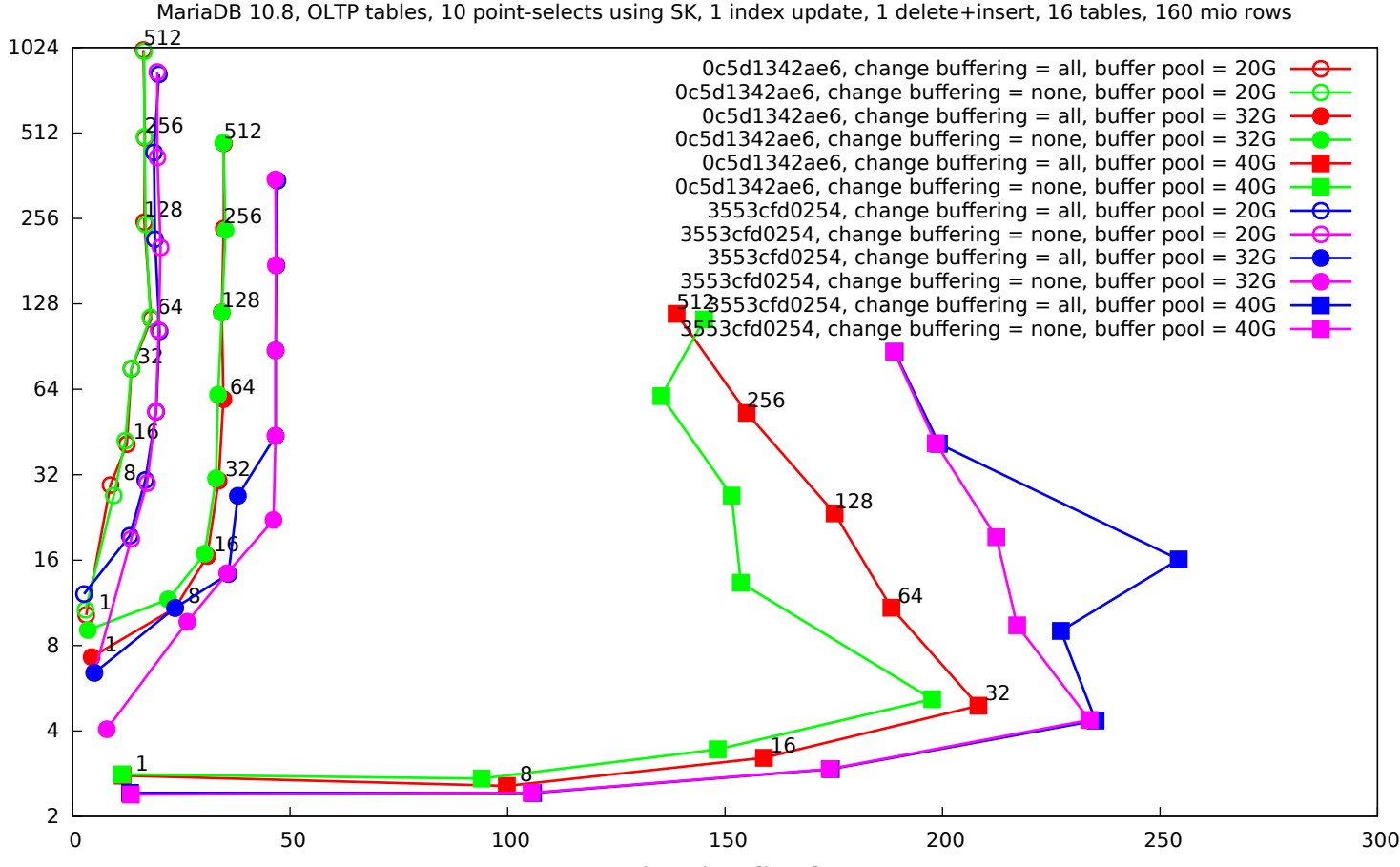

Throughput [kqps]

Latency [ms] Latency [ms] MariaDB 10.8, OLTP tables, 10 point-selects using SK, 1 index update, 16 tables, 160 mio rows

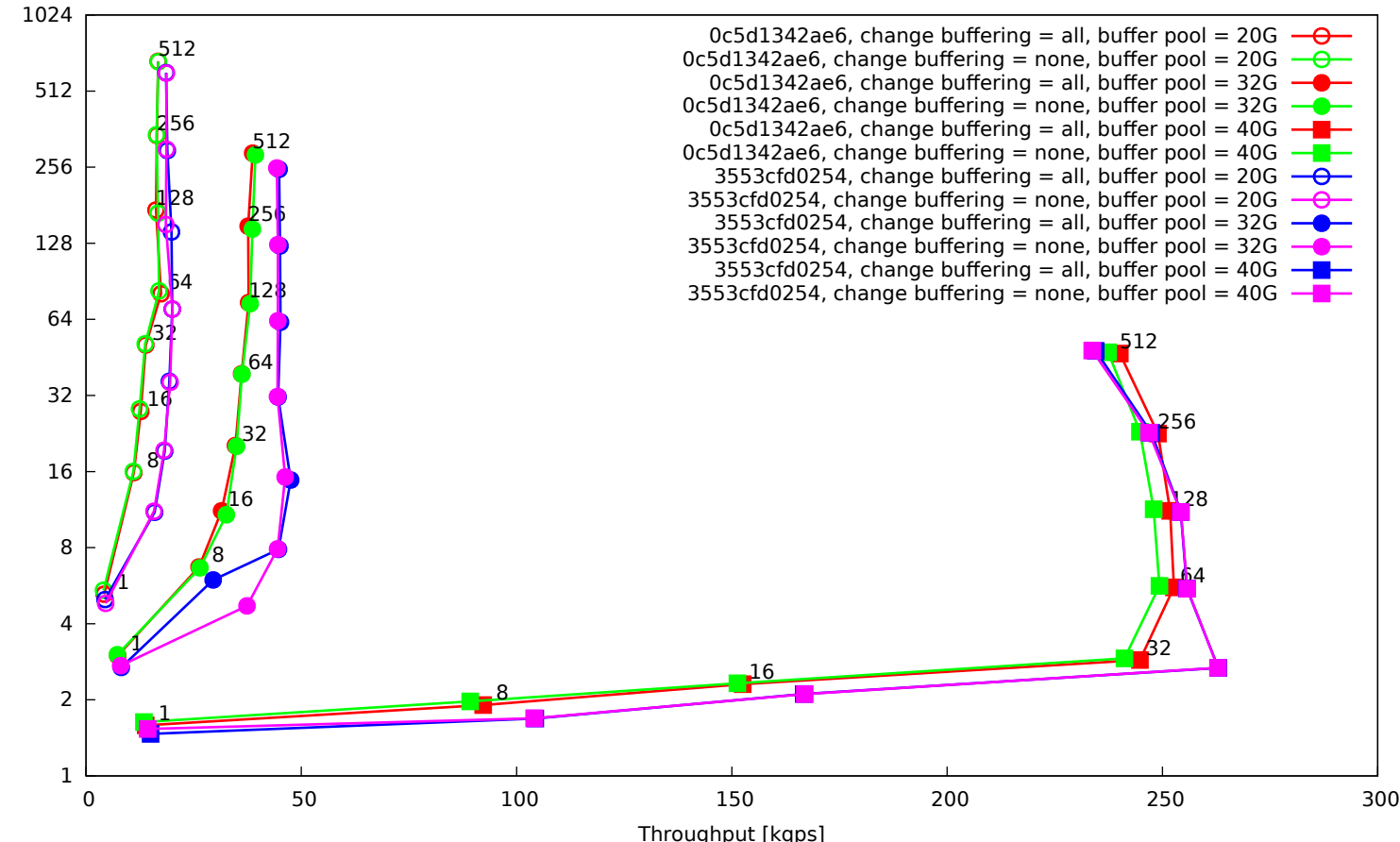

Latency [ms] Latency [ms]

MariaDB 10.8, OLTP tables, 10 point-selects using SK, 1 delete+insert, 16 tables, 160 mio rows

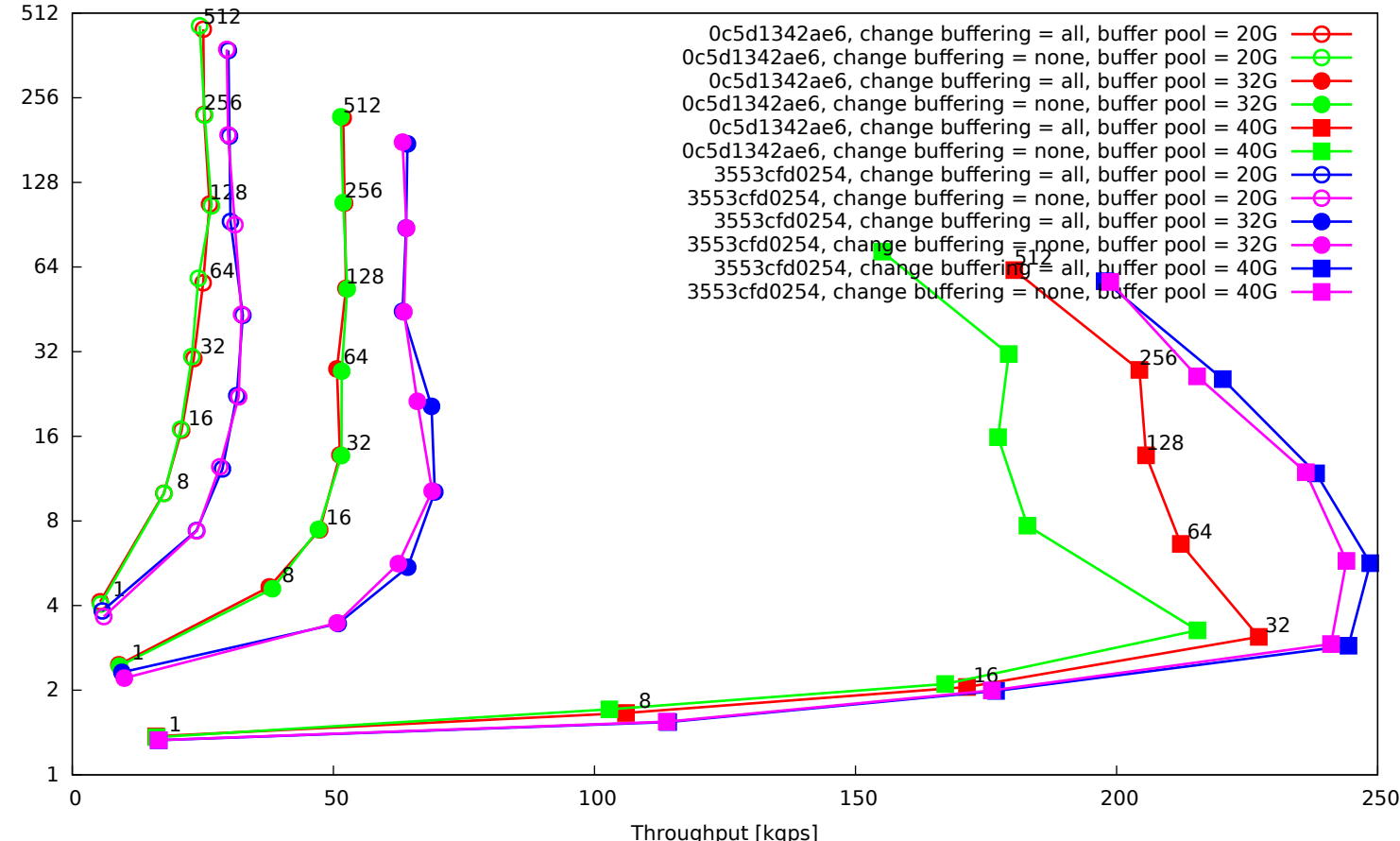